**Worksheet -1 Subject: - Computer Class: - V Teacher: - Mrs. Suudha Sharma**

Name: Class & Sec: Roll No. Date: .04.2021

**Lesson 1: Development of Computers**

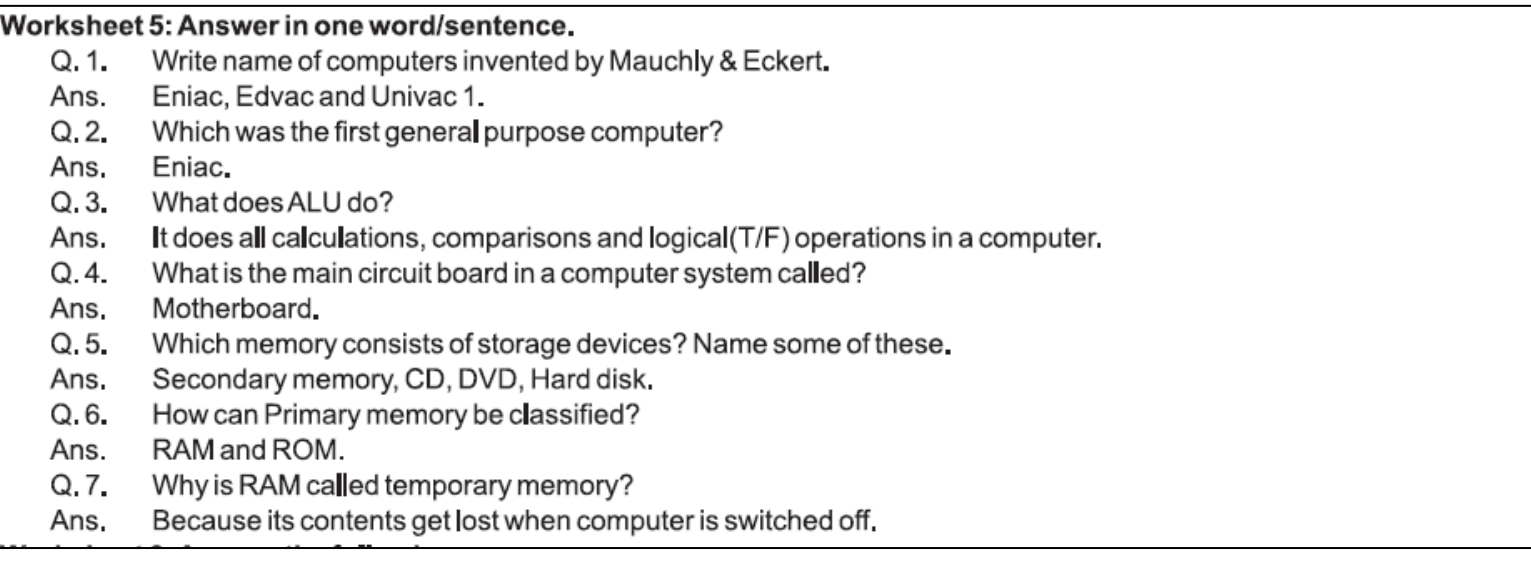

## Worksheet 6: Answer the following:

- $Q.1$ . Write the name of computers that existed before the PC.
- Ans. Mark 1, ENIAC, EDVAC, UNIVAC 1 (Universal Automatic Computer).
- $Q, 2,$ Write a note on Laptop and Tablets.
- Laptop: A Laptop is a portable PC which is small enough to be placed on your lap and worked on. Ans. Laptops get folded into a sleek notebook style to fit into the briefcase. Tablets: A tablet is a one-piece mobile computer, mainly operated by touchscreen on which you work with your finger touch.
- $Q.3.$ Write about the binary digits and the binary language.
- A computer understands only the Binary language which consists of Binary digits. Ans.
	- 0 and 1 are called Binary digits.  $\bullet$
	- The language consisting of these Binary digits is called Binary language.
	- Each 0 and 1 is called a bit, which is the smallest unit to measure the memory.
- $Q.4.$ Make the Storage unit table.

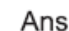

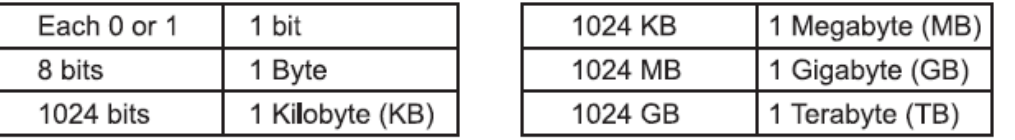

**Subject Enrichment Activity Make the System Unit in MS Word and Paste it in your notebooks.**